### EDAF05 Lab exercise 1

# ST'ABLE MARRIAGE

# **Description**

**Implement Gale–Shapley's algorithm for stable matching and run it on several test inputs.**

# Files

The files for this exercise are in /usr/local/cs/edaf05/lab1/

#### **Input**

A typical input file is shown below.

The first zero or more lines start with "#" and are ignored. Then comes a line of the form "n=*int*" (no whitespace around the equality sign) defining n.

The following 2n lines describe *m*1, *w*1, … *mn*, *wn*, in that order. Every line starts with an identifying integer id, starting with 1, followed by a single space, followed by a nonempty string name of non-whitespace characters (such as letters, digits, punctuation). Odd-numbered lines are men, evennumbered lines are women.

Then follows a blank line.

Finally, there is a line for every id (in order) that describes a preference list. The line starts with id, followed by a colon and a

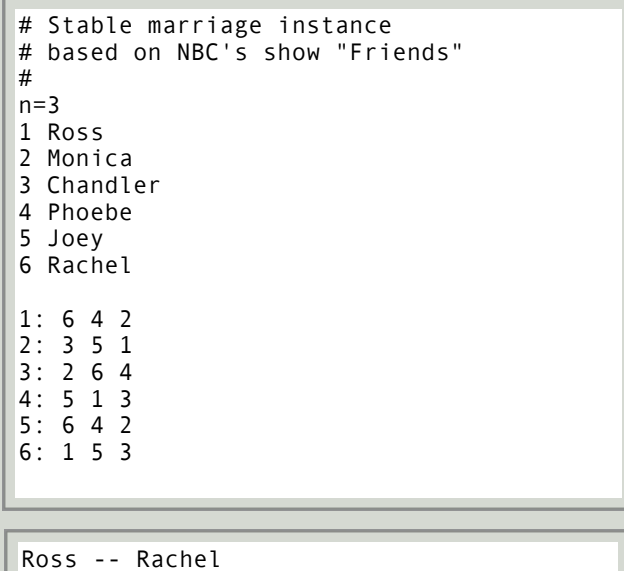

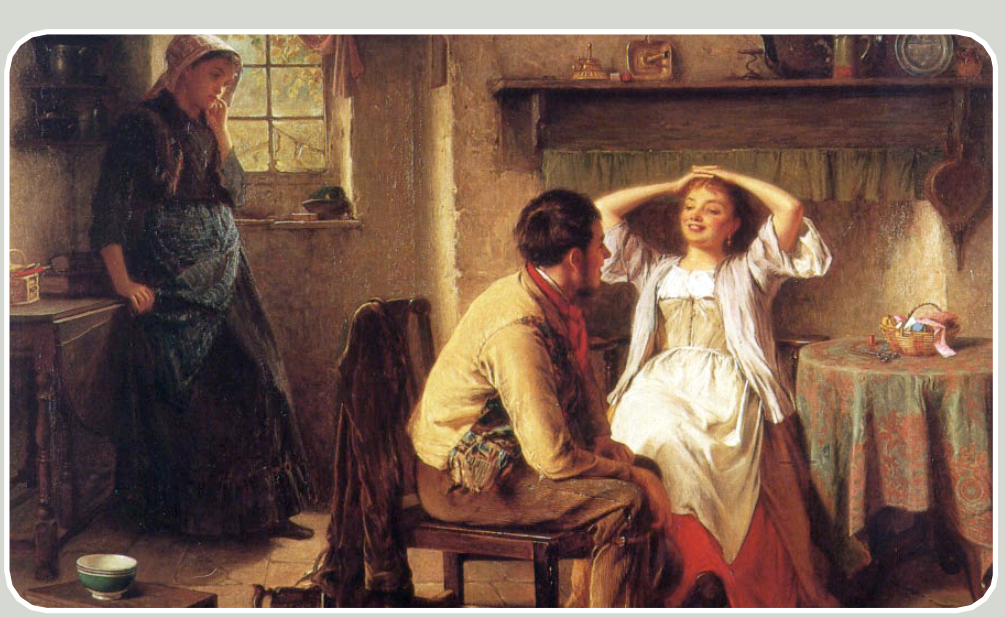

*Jealousy and Flirtation* (detail), Haynes King (1831-1904)

single space.

Then follows a permutation of the ids of the opposite gender, separated by a single space.

#### **Output**

The expected output contains one line for every matching. Every line contains the name of the man, followed by space, two hyphens, space, and the name of the matched woman.

# **Requirements**

**Language**

#### Java.

#### **Infrastructure**

Your programme has to take its input either from standard input (STDIN) or from a specified file. It has to write to standard output (STDOUT). Assuming all the files are in the right place, we must be able to run the programme from the command line with at least one of the following two commands:

% java GS < sm-kt-p-4.in

```
% java GS sm-kt-p-4.in
```
(Your're welcome to *write* your code in Eclipse or whatever rocks your boat. But the above has to work.)

#### **Correctness**

The course data file directory (linked from the course home page) contains a number of pairs of files called "sm-\*.in" and "sm-\*.out" that contain matching input and expected output. Your solution must be consistent with these files.

#### **What to show**

When you're done, show the code to your lab assistant. You need to demonstrate that your progamme handles all the test

*Typical input*

Typical input

*Typical output*

ypical output

Chandler -- Monica Joey -- Phoebe

# STABLE MARRIAGE

cases correctly, preferably you have prepared this part as a small separate programme that does this automatically. Also, you need to be able to explain what happens in your code, and where, and argue for your implementation choices (e.g., how to represent *M* and *W*.)

# Solution quality

#### **Minimal, acceptable solution**

Implement the Gale–Shapley algorithm so that it works correctly. Especially, your programme shall give the correct answer on all test cases, except for the two big files. Write code that is as short and clear and crisp as possible. This solution will earn you full credit for this lab.

#### **Better solution**

Make your algorithm run in time *O*(*n*2). Especially, that means that you must be able to handle a woman's comparison of two male ranks in constant time. Section [KT, 2.3] explains how to do this; the modification to your code should be minimal — it didn't cost me a single line of extra code.

#### **Good solution**

Solve the large instance, gs-random-5000.in. Note that his file is huge. The problem isn't so much the running time, but that Java's Scanner class chokes on the file and runs out of memory. At least, that's what happens on my machine.

#### **Ouestions**

*What about coding paradigms?* I don't much care. You can follow the book and make an array-based solution, where people are basically integers that are used as indices into various arrays. You can also try for an object-oriented approach where people are objects, and the data structures use Java's collections package. I've done both.

*Style?* You code should be as neat as you can make it. Don't declare variables or methods that you never use.

#### **Tips**

Algorithmically, this is supposed to be an easy exercise. The algorithm is simple and spelt out in detail on p. 6 in the book, and many implementation issues are addressed in section 2.3. However, what is probably going to take you a lot of time is reading the input, especially if you haven't done that kind of thing before. I suggest the following:

- 1) First, hard-code the input, in a convenient data structure, while you get the algorithm to work. This will allow you to change your mind about how the data structures should look. Only when everything seems to look OK, read (and parse!) your input from standard input.
- 2) Learn java.util.Scanner. You want something like Scanner SC = new Scanner(System.in)
- 3) When debugging, don't throw away you test cases! Instead, make additional input–output file pairs.
- 4) Write another program that runs your Gale–Shapley implementation on all test files (both the ones I have made and those you may have produced during debugging) and checks them against the corresponding output files. This requires nontrivial file operations (opening matching filenames, reading directories, comparing files), and Java may not be the best language to do that in. (You could learn Perl or shell scripting.)
- 5) What annoyed me most about input are the indices. In my array-based solution, after changing my minds a million times, I settled for indexing the men 0,…,*n*-1 and the women 0,…,*n*-1. This made the parsing stage slightly more complicated, because the input file uses a different convention, but cleaned up the rest of my code a lot.

*What about documentation?* I don't much care. I'd much rather have your code be as short and sweet as possible, instead of full of comments. Especially, don't waste time explaining the algorithm. My largest solution doesn't use much more than 100 lines of code, and neither should yours.

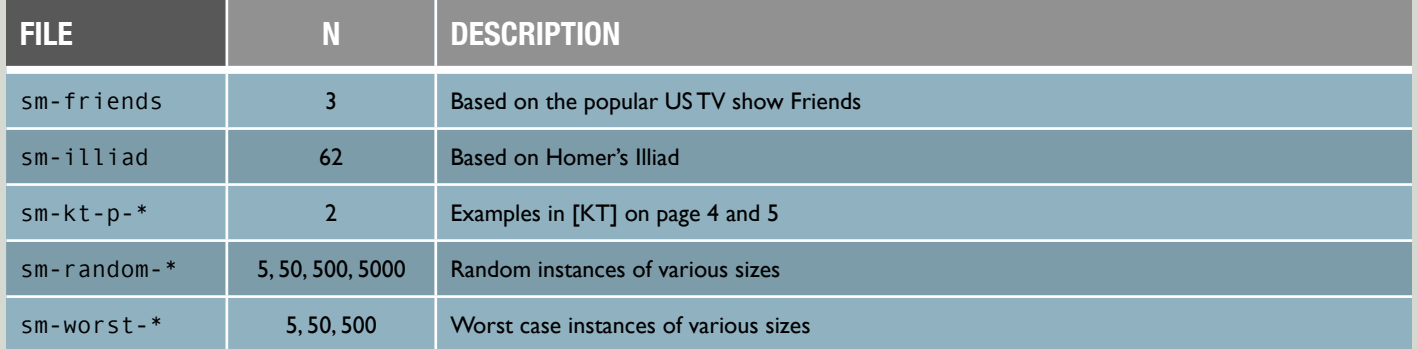